# **BSAC Alumni User Manual**

## **Introduction**

Enter Collaboration Area

**Features** 

View Job Postings Alumni roster Bulletin Post, edit a message Delete a posting Email Alumni

**Security** 

See below

# **Introduction**

This web tool allows *BSAC Alumni Members* to stay in touch with BSAC, Alumni and Industrial Members. Alumni can post their own announcement or comment on, share, and view existing postings. They can also upload and download new documents and email Alumni. All comments, as well as the history of all documents, are logged and retained.

# **Features**

## **Left Menu**

provides secure login to BSAC. Access Alumni site by clicking on "Alumni" located on the BSAC menu bar. The feature list will display on the left menu. Click on the option you wish.

## **View Job Postings**

from BSAC Industrial Members (if specified in the job posting description).

## **Alumni Roster**

gives you the opportunity to stay in touch with other Alumni. Click on the Alumni's name to get recent information about him/her. It is an honor to be listed on the Alumni Roster

**Bulletin** shows all of News from BSAC, the News from Alumni and Roundtable Discussions.

To view a documment and all its information, click on **its title** or **more** (orange link) To view all documents, click on view all (blue link) To reply to a discussion topic, click on reply (orange link) (*see the following image* )

# **Alumni Bulletin** Search **FROM BSAC NEWS FROM ALUMNI** John's bio new post By Kim Ly | 12 April 2007 By test im | 12 April 2007 John M. Huggins, Executive Director, Nanotechnology: The term was coined by MIT<br>graduate Dr. K. Eric Drexler in his book<br>"Engines of Creation" (1986), inspired ... more Berkeley Sensor & Actuator Center, UC<br>Berkeley since September 2002. MS, Electrical Engineering, University of ... more view all This is new Alum Site! By John Huggins | 12 April 2007 Lots and lots of Alumni! view all **ROUNDTABLE** To see all the reply messages, click on its title (orange link) new post Drexler's vision, however sincere, has become highly controversial. Respected Rice University Professor Richard Smally, 1996 Nobel Prizewinner in Chemistry, sharply ... more Kim Ly | 09 April 2007 | Reply parent5 Bernhard E. Boser Graduated from ETH (Swiss Federal Institute of Technology) in 1984 and received the MSEE & PhD degrees ... more<br>Kim Ly | 08 April 2007 | Reply

view all.

## **Post / Edit a message to Alumni** 1. Choose a category: from the dropdown menu

2. Title your post

3. "Full information" will display exactly what you put in this block

4. (Optional) "More documents" allows you add an **html** or a **pdf** link to your post. Use the Browse button to locate your files.

(*see the image below* )

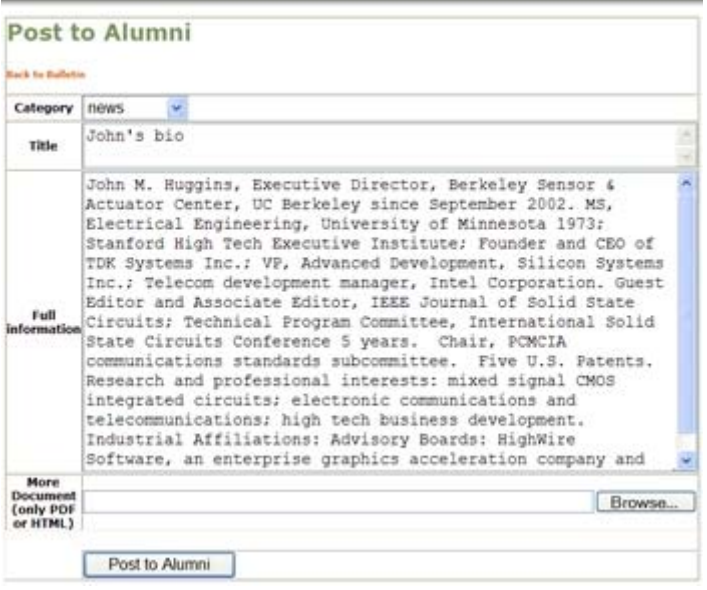

#### **Delete a posting**

will display the full post and a drop menu to confirm the deletion. Be careful - this cannot be undone.

For the Roundtable, deleting a post will delete all replies and subreplies.

#### **Send a message to Alumni**

allows you to send an email to *all Alumni* or *some Alumni*.

(*see the image below* )

# Send a message to the Alumni

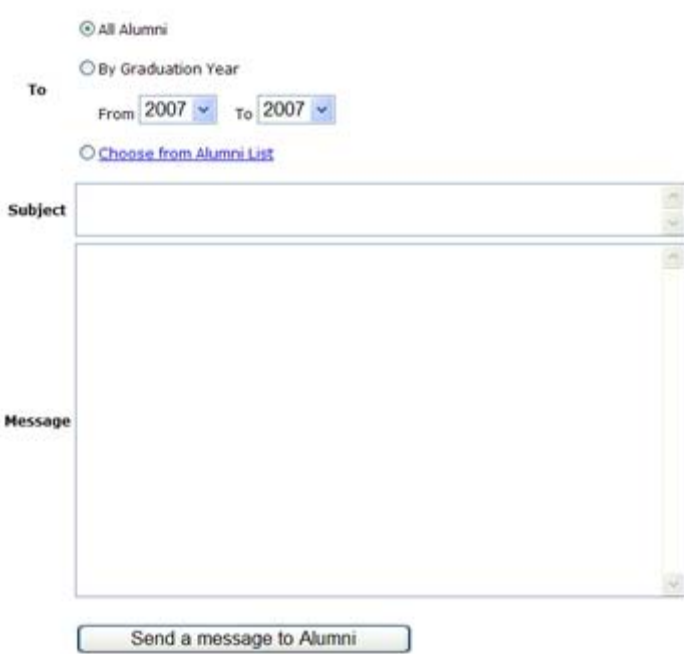

# **Security**

Only BSAC members can access Alumni personal information and only if Alumni agree to publish their contact information.

If you have any questions, please feel free to contact webmaster@bsac.eecs.berkeley.edu